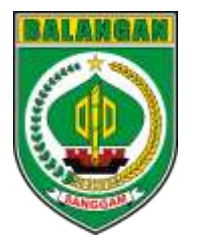

# SMART KIDS

Kerjasama Penerbitan KIA dengan Sekolah

# **PANDUAN TEKNIS**

# **DAFTAR ISI**

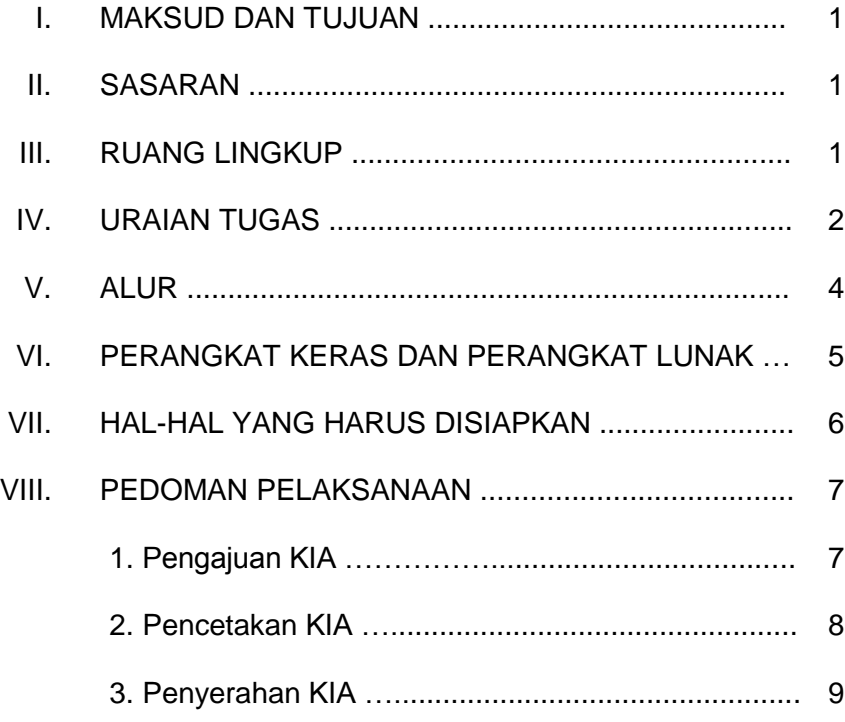

# **I. MAKSUD DAN TUJUAN**

- 1. Maksud diselenggarakannya kegiatan **SMART KIDS (Kerjasama Penerbitan KIA dengan Sekolah)** adalah untuk memudahkan siswa (wajib KIA) mendapatkan dokumen identitas penduduk.
- 2. Tujuan kegiatan sebagaimana dimaksud pada angka 1 adalah untuk meningkatkan cakupan kepemilikan dokumen kependudukan khususnya KIA di Kabupaten Balangan.

# **II. SASARAN**

Penduduk Wajib KIA yang berstatus sebagai pelajar baik itu di tingkat menengah (SMP), tingkat dasar (SD), maupun pra sekolah (TK).

# **III. RUANG LINGKUP**

Lingkup kegiatan Smart Kids (Kerjasama Penerbitan KIA dengan Sekolah) meliputi:

- 1. Pemetaan sekolah;
- 2. Pengumpulan berkas pengajuan penerbitan KIA;
- 3. Pengambilan pas foto siswa di sekolah (opsional);
- 4. Verifikasi kelengkapan berkas dan data siswa pada aplikasi SIAK;
- 5. Pengajuan penerbitan KIA melalui aplikasi SIAK;
- 6. Verifikasi dan pembubuhan TTE draft KIA;
- 7. Pencetakan KIA;
- 8. Penyerahan KIA ke sekolah.

# **IV. URAIANTUGAS**

1.Aktor Inovasi/Jejaring Inovasi:

- a. Memberikan arahan dan kebijakan umum pelaksanaan inovasi Smart Kids;
- b. Melakukan koordinasi dengan pihak-pihak yang terkait dengan pelaksanaan inovasi Smart Kids;
- c. Membangun dan mengembangkan jejaring kerja dan forum multipihak dengan berbagai pihak;
- d. Melakukan sosialisasi tentang inovasi Smart Kids;
- e. Melakukan monitoring dan evaluasi pelaksanaan inovasi Smart Kids.
- 2.Tim Pengelola/Pelaksana Inovasi:
	- a. Mengumpulkan berkas pengajuan penerbitan KIA ke sekolah-sekolah;
	- b. Melakukan verifikasi berkas pengajuan KIA (verifikasi terhadap kepemilikan akta kelahiran dan validasi data di aplikasi SIAK);
- c. Menyiapkan peralatan pendukung pelaksanaan kelancaran inovasi (kamera digital, scanner, komputer, printer cetak KIA, jarkomdat);
- d. Melakukan pelayanan pengambilan foto KIA terhadap sekolah yang memerlukan bantuan pengambilan foto KIA;
- e. Melakukan proses editing pas photo siswa dengan aplikasi sederhana (Microsoft Word, Paint);
- f. Melakukan input data dan proses pengajuan penerbitan KIA melalui aplikasi SIAK;
- g. Mencetak dan menyerahkan dokumen KIA yang sudah selesai diproses;
- h. Menyusun laporan hasil pelaksanaan inovasi Smart Kids.

# **V. ALUR**

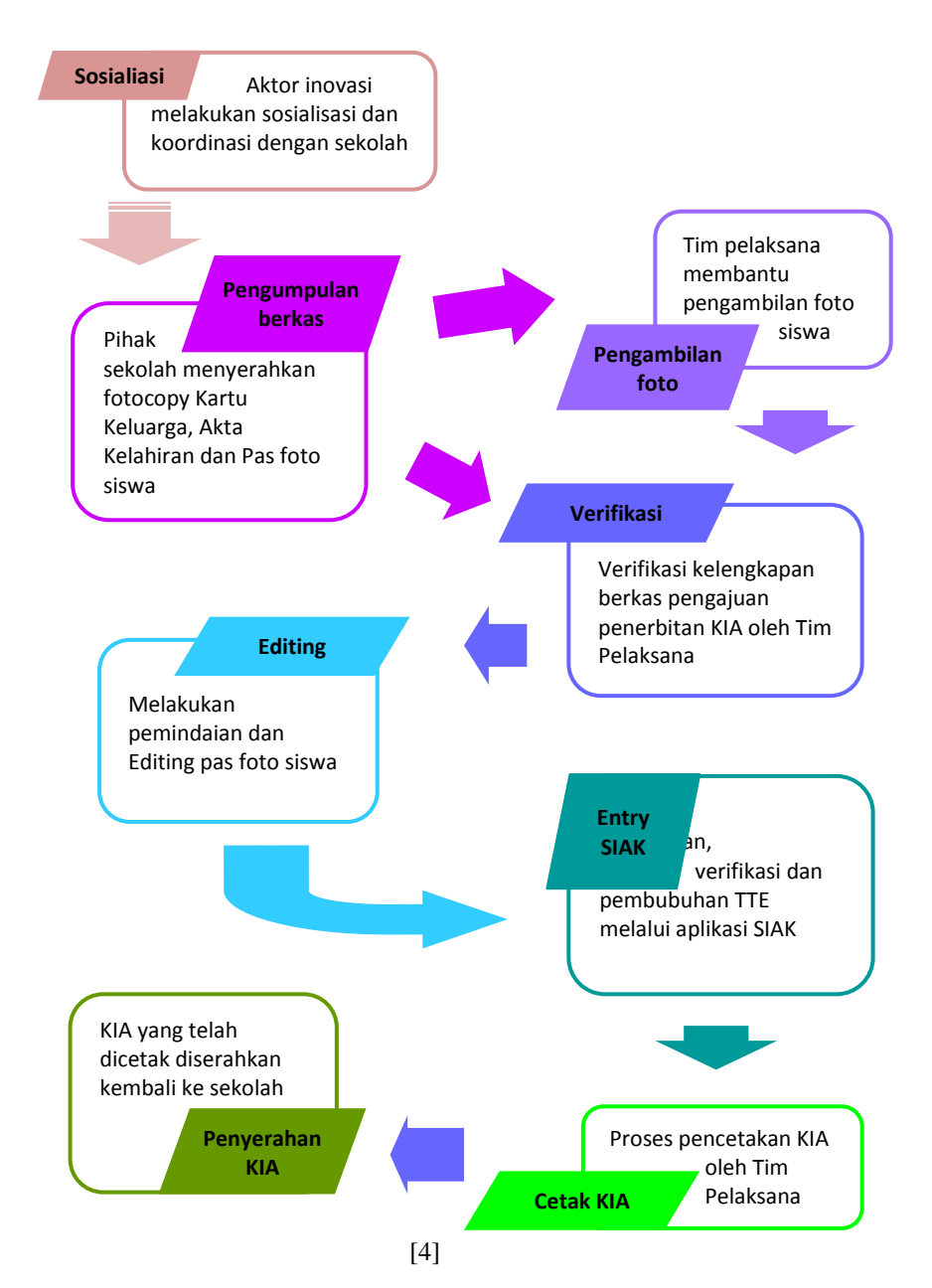

# **VI. PERANGKATKERASDANPERANGKATLUNAK**

Perangkat keras dan perangkat lunak yang harus disiapkan dalam pelaksanaan kegiatan:

1. Pengajuan KIA

Perangkat lunak

- Aplikasi SIAK
- Microsoft Word & Paint

# Perangkat keras

- Komputer PC
- Kamera digital
- Scanner
- Latar belakang/background foto
- 2. PencetakanKIA

Perangkat lunak

- Aplikasi SIAK

Perangkat keras

- Komputer PC
- Printer Evolis Primacy
- Ribbon
- Blangko KIA

# **VII. HAL-HAL YANG HARUS DISIAPKAN**

Agar pelaksanaan inovasi Smart Kids dapat berjalan maksimal, ada beberapa hal yang harus disiapkan:

1. Aktor Inovasi/Jejaring Inovasi

Aktor Inovasi/Jejaring Inovasi harus menyiapkan halhal sebagai berikut:

- a. Koordinasidankonsultasi dengan stakeholder terkait;
- b. Membuat dan mendistribusikan surat ke sekolah perihal rencana pelaksanaan inovasi;
- c. Menyiapkan sarana pertemuan dan konsumsi;
- d. Menyusun tim pelaksana untuk bantuan pengambilan pas foto siswa ke sekolah;
- e. Menyerahkan KIA yang telah dicetak;
- 2. Tim Pengelola/Pelaksana Inovasi

Tim Pengelola/Pelaksana Inovasi harus menyiapkan hal-hal sebagai berikut:

- a. Membuat daftar list sekolah yang mengajukan berkas penerbitan KIA*;*
- b. Melakukan verifikasi terhadap kelengkapan berkas pengajuan;
- c. Melakukan pengambilan pas foto siswa bagi sekolah yang terkendala dalam pengumpulan pas foto siswa;
- d. Melakukan pemindaian pas foto siswa (jika berkas pengajuan dilengkapi dengan pas foto);
- e. Melakukan editing pas foto siswa;
- f. Memproses data KIA melalui aplikasi SIAK;
- g. Mencetak KIA;
- h. Membuat daftar list pencetakan KIA.

# **VIII. PEDOMANPELAKSANAAN**

#### 1. **Pengajuan KIA**

Pemrosesan data KIA melalui SIAK perlu memperhatikan hal-hal sebagai berikut:

- a. Setiap siswa yang diajukan telah memiliki Akta Kelahiran;
- b. Setiap siswa yang diajukan adalah merupakan penduduk Kabupaten Balangan;
- c. Tim pelaksana menerima berkas pengajuan dan membuat daftar list sekolah beserta nama-nama siswa yang diajukan;
- d. Tim Pelaksana melakukan verifikasi kelengkapan berkas dan kevalidan data melalui aplikasi SIAK;
- e. Jika terjadi ketidaksesuaian data antara Kutipan Akta Kelahiran dan data pada aplikasi SIAK, tim pelaksana melakukan update data di SIAK sesuai dengan Akta kelahiran;
- f. Tim pelaksana mendatangi sekolah dan melakukan pengambilan pas foto siswa bagi sekolah yang kesulitan dalam pengumpulan pas foto siswa;
- g. Tim pelaksana melakukan pemindaian pas foto dan melakukan editing foto dengan menggunakan aplikasi sederhana (Microsoft Word, Paint) sehingga menghasilkan pas foto layaknya pas foto yang tertera di KTP elektronik;
- h. Operator mengajukan penerbitan KIA dan mengunggah pas foto siswa melalui aplikasi SIAK.

# 2. **Pencetakan KIA**

Pelaksanaan pencetakan KIA perlu memperhatikan hal sebagai berikut:

- a. Setelah KIA diverifikasi dan dibubuhi TTE melalui aplikasi SIAK, KIA siap dicetak;
- b. Operator pencetakan KIA melakukan pencetakan KIA berdasarkan list nama siswa yang diajukan;
- c. Melakukan pengecekan terhadap kondisi printer, blangko dan ribbon, dna memastikan printer siap mencetak;
- d. Mengelompokkan KIA berdasarkan sekolah masingmasing;
- e. Menandai nama-nama siswa yang tidak dpat dilakukan pencetakan disertai dengan alasannya;

# 3. **Penyerahan KIA**

Pelaksanaan penyerahan KIA perlu memperhatikan hal sebagai berikut:

- a. Telah melakukan koordinasi dengan pihak sekolah terkait rencana penyerahan KIA;
- b. Memeriksa KIA yang akan diserahkan;
- c. Penyerahan KIA kepada Kepala Sekolah atau yang mewakili;
- d. Mengisi Berita Acara Penyerahan KIA; dan
- e. Mendokumentasikan penyerahan KIA.